# **RUN SEQUENCE PLOT**

### PURPOSE

Generates a run sequence plot.

### **DESCRIPTION**

A run sequence plot is a graphical data analysis technique for preliminary scanning of the data. It consists of:

Vertical  $axis = i-th observation;$ 

Horizontal axis  $=$  dummy index i.

The runs sequence plot is thus a plot of the raw data plotted in the same order that it resides in the variable. This is a useful first step in the analysis of any data (not just time series data) in that it provides information about trends, patterns in variation, and outliers. It also gives the analyst an excellent "feel" for the data.

### SYNTAX

RUN SEQUENCE PLOT <x> <sUBSET/ECEPT/FOR qualification> where  $\langle x \rangle$  is the variable of raw data values under analysis; and where the <SUBSET/EXCEPT/FOR qualification> is optional.

### EXAMPLES

RUN SEQUENCE PLOT Y RUN SEQUENCE PLOT Y2

### **NOTE**

Plot points can be plotted as characters, connected lines, spikes, or bars. These are set independently of each other. The default is to plot each trace as a connected line with no symbol, no bar, and no spike. The LINE, CHARACTER, SPIKE, and BAR commands are used to set the switches for plotting a given trace as a connected line, a character, a spike, or a bar respectively.

There are attribute setting commands for lines, characters, spikes, and bars. See the documentation for LINE, CHARACTER, SPIKE, and BAR for a complete list of these commands. Attributes are set giving a list of values. The first trace uses the first setting, the second trace uses the second setting, and so on. For example, CHARACTER SIZE 2.0 3.0 1.5 sets the character size for trace 1 to 2.0, the character size for trace 2 to 3.0, and the character size for trace 3 to 1.5. Attributes can be set for up to 100 traces.

### **DEFAULT**

None

### SYNONYMS

PLOT Y is equivalent to RUN SEQUENCE PLOT Y.

## RELATED COMMANDS

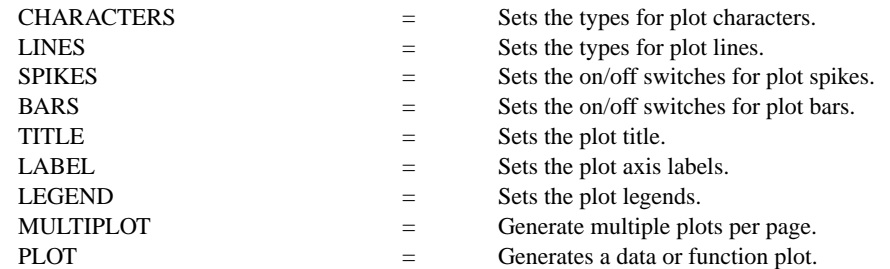

# APPLICATIONS

Data Analysis

### IMPLEMENTATION DATE

Pre-1987

### PROGRAM

SKIP 25 READ BOXJE142.DAT YIELD

. TITLE AUTOMATIC Y1LABEL YIELD X1LABEL SEQUENCE NUMBER XLIMITS 0 70 XTIC OFFSET 2 2 PLOT YIELD

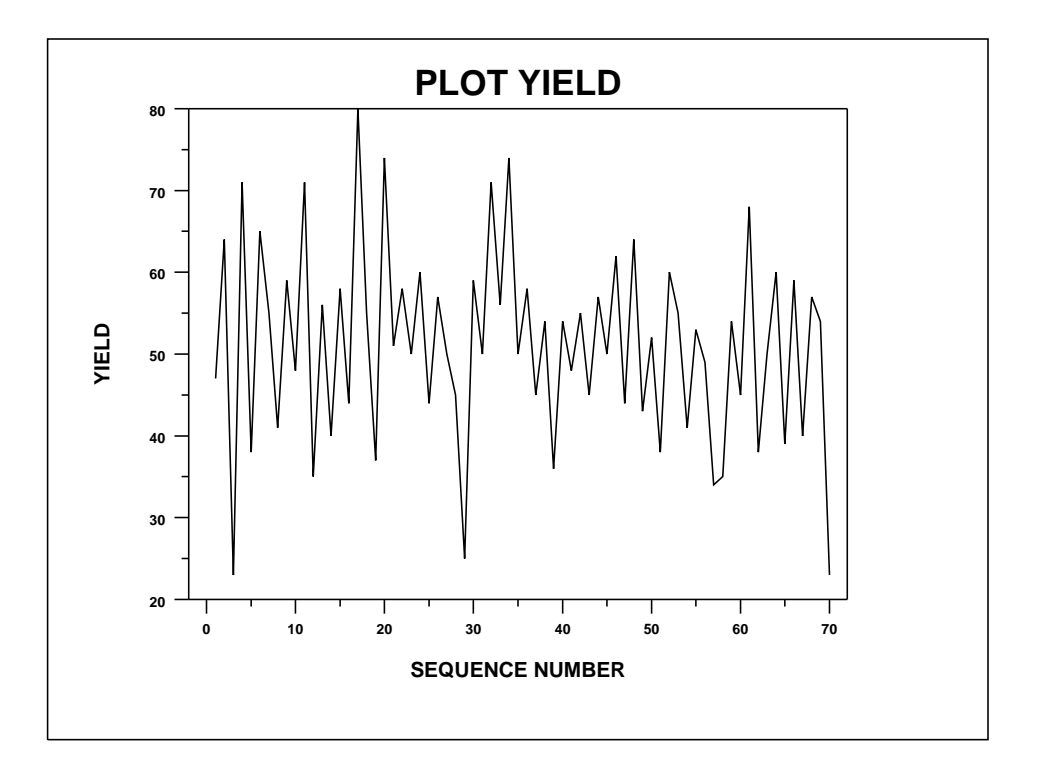